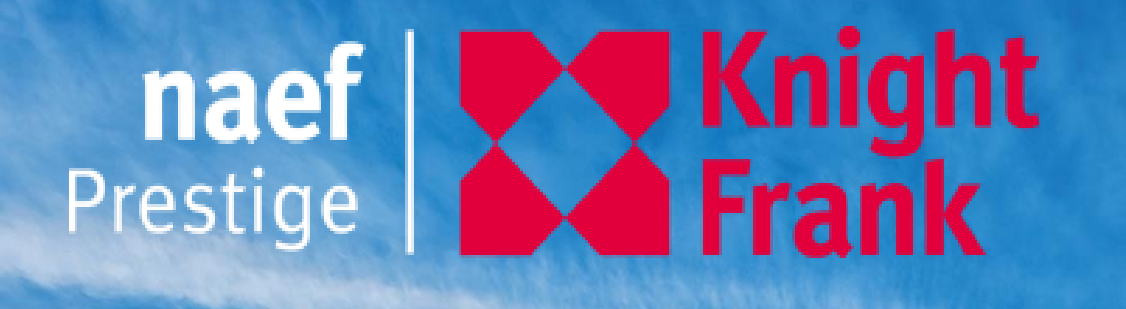

# **ALPINE PROPERTY**

#### **1. What's changed?**

#### **2. Market update**

#### **3. Future trends**

**Annabelle Common**, *Alps Sales Director* 

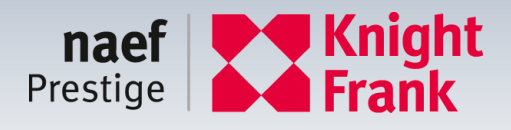

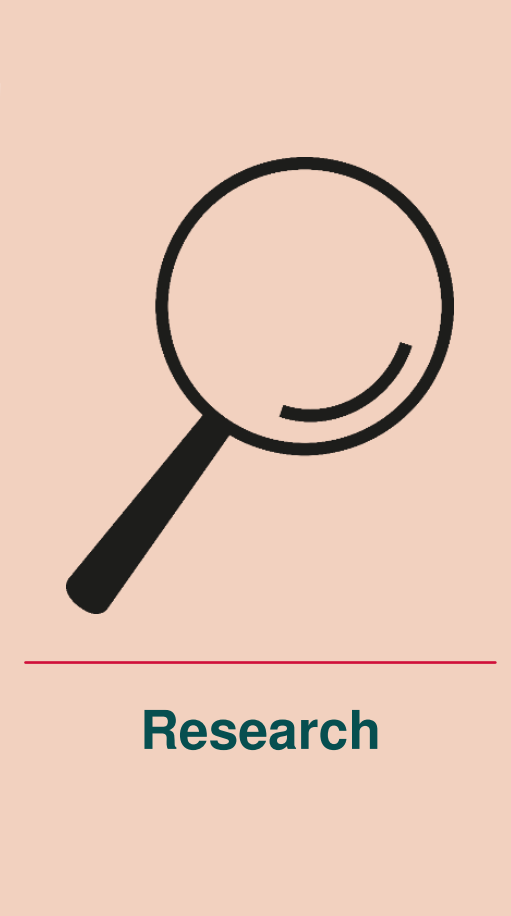

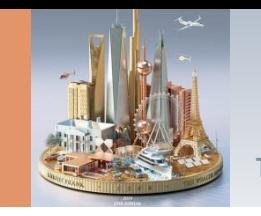

#### **WHAT'S CHANGED?**

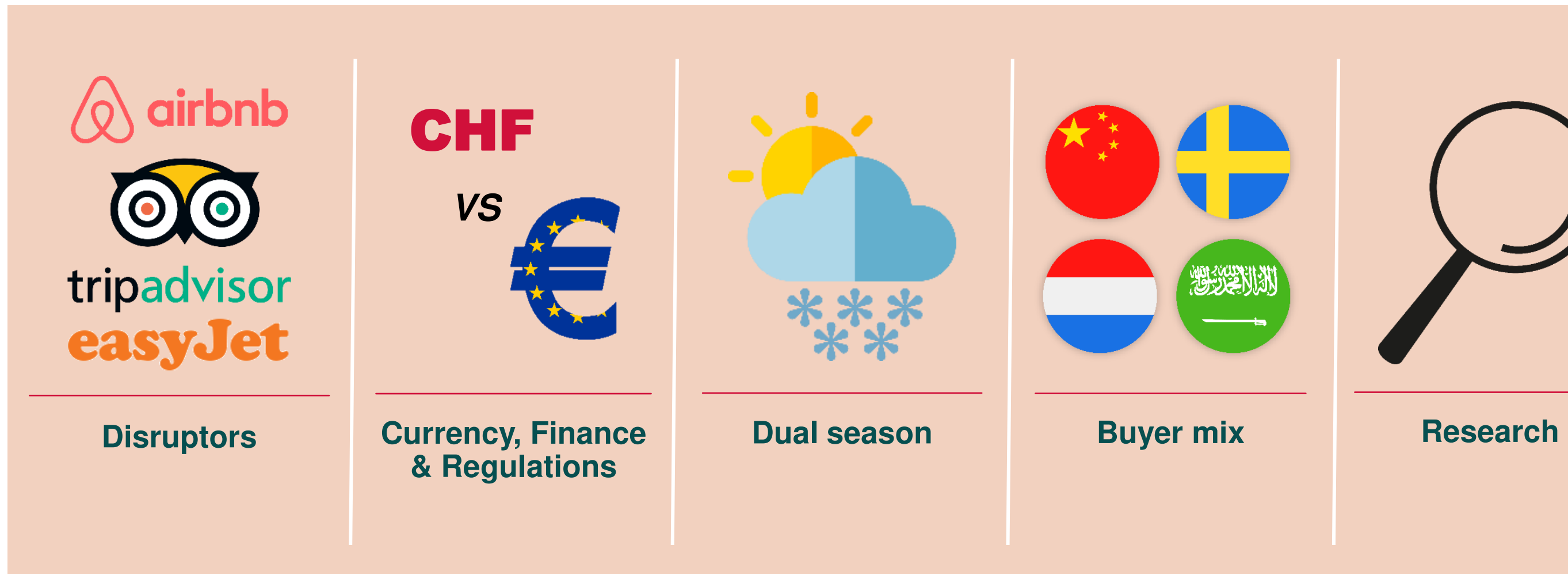

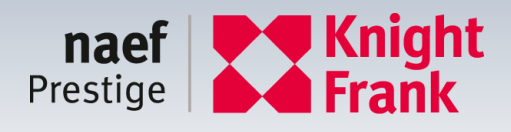

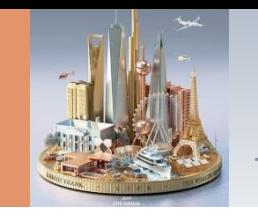

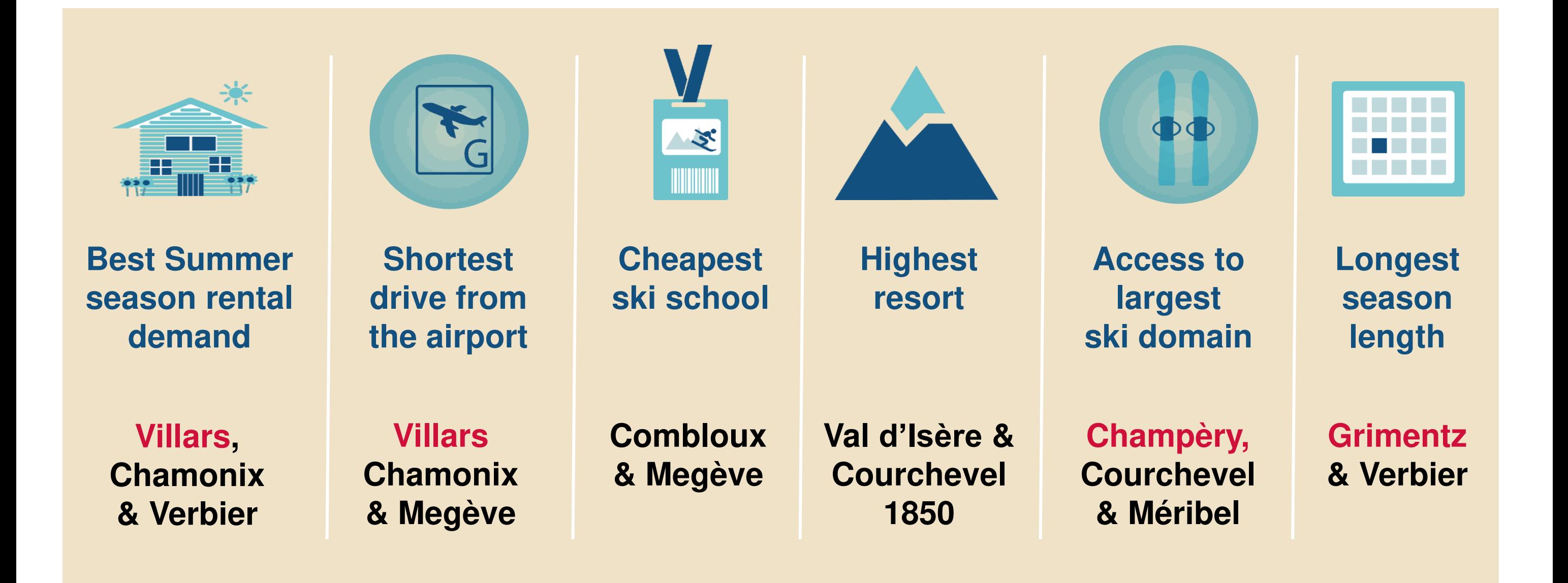

### **REASONS FOR BUYING**

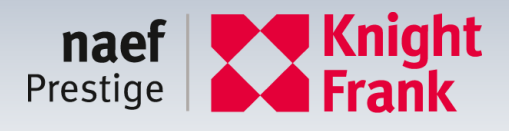

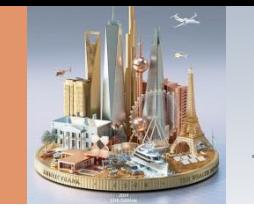

#### **THE SKI INDEX 2018**

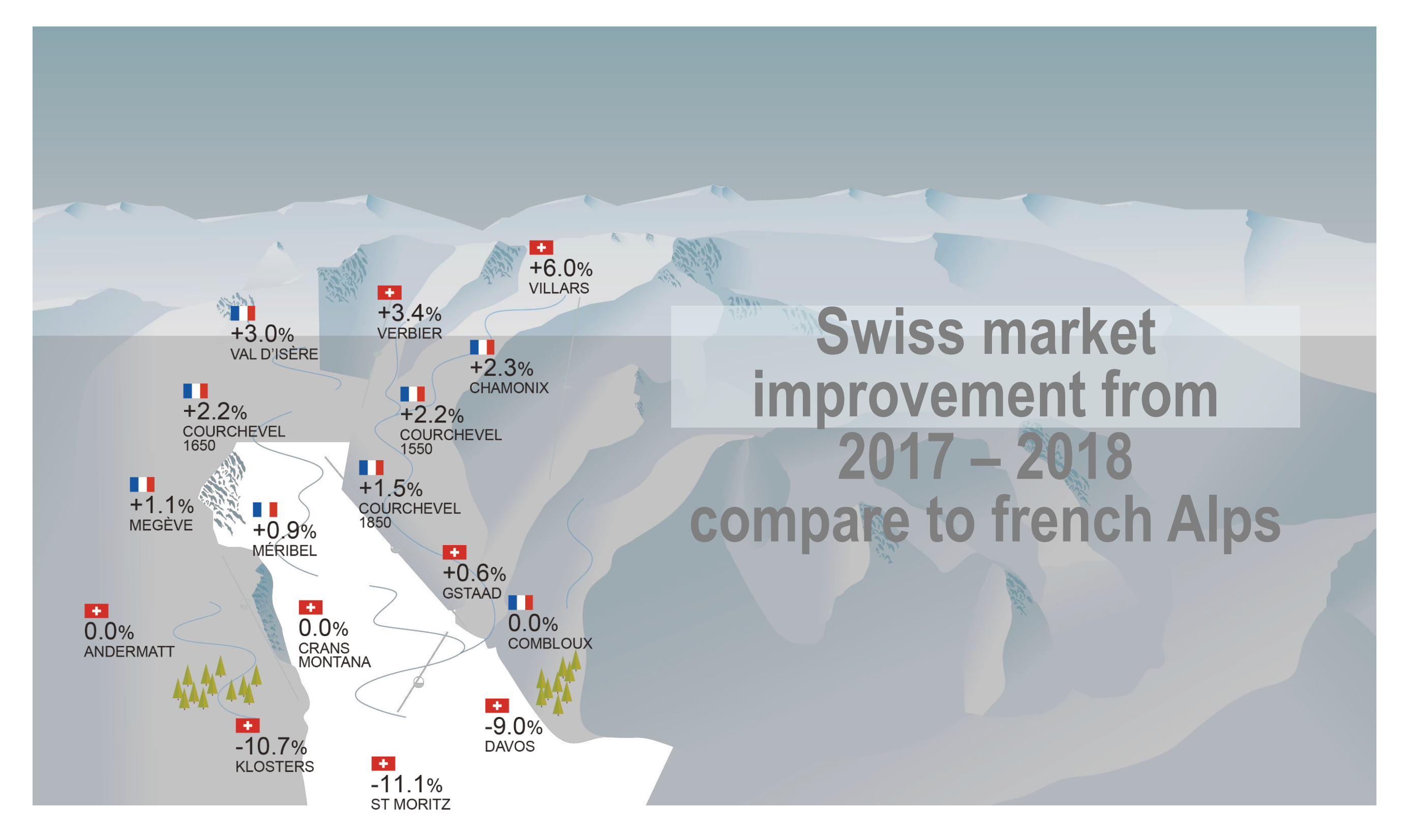

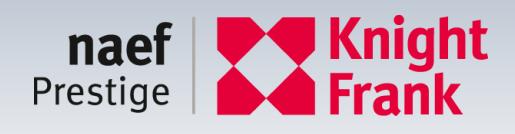

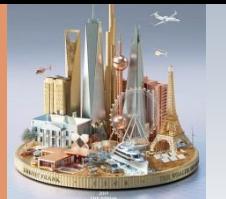

#### FIGURE 5

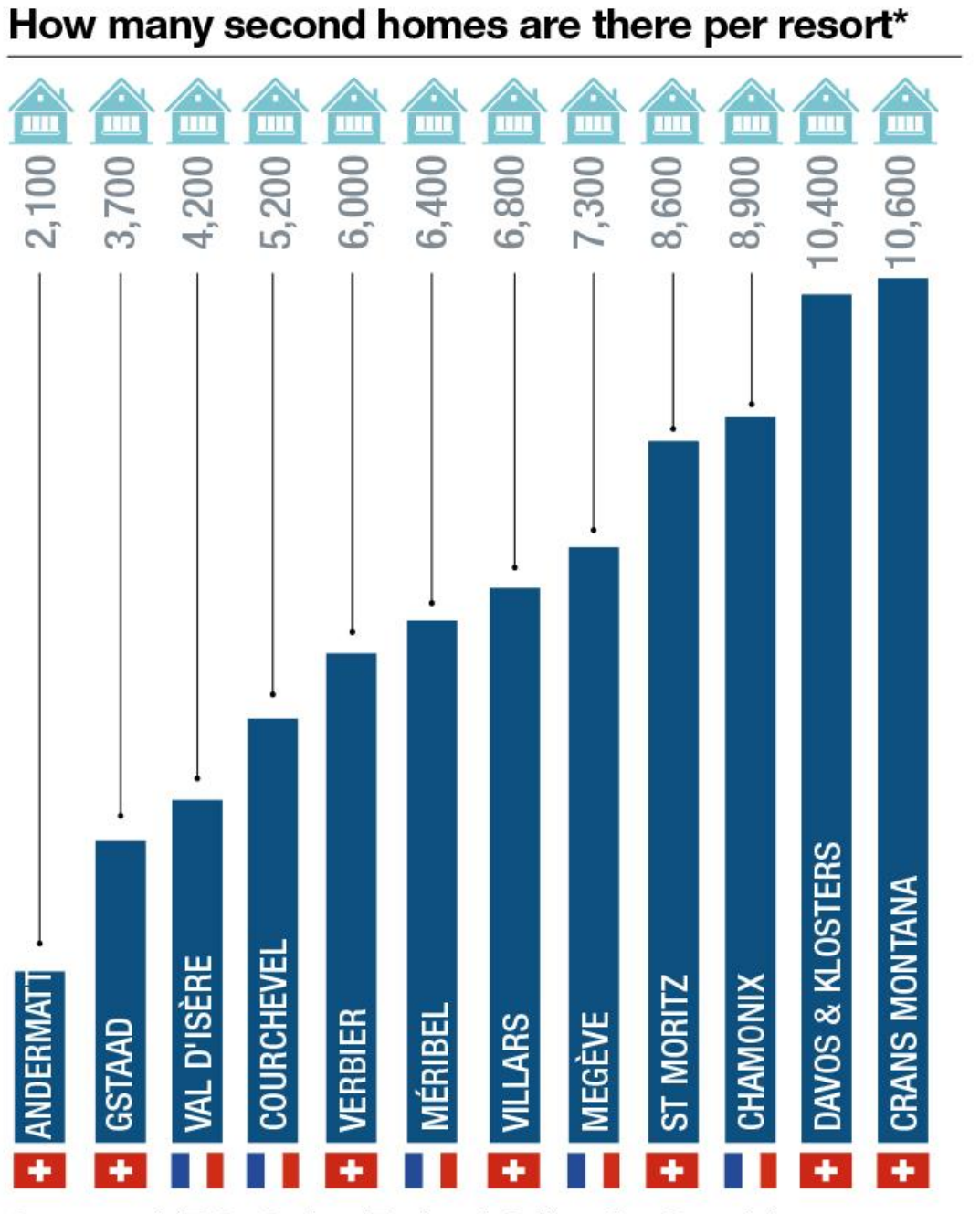

Source: UBS, Swiss Federal Office for Spatial Development, INSEE \*Note: Some destinations consist of multiple municipalities

#### FIGURE 6 What is the rental potential of my ski home? Occupancy in 100% high season\* 80%

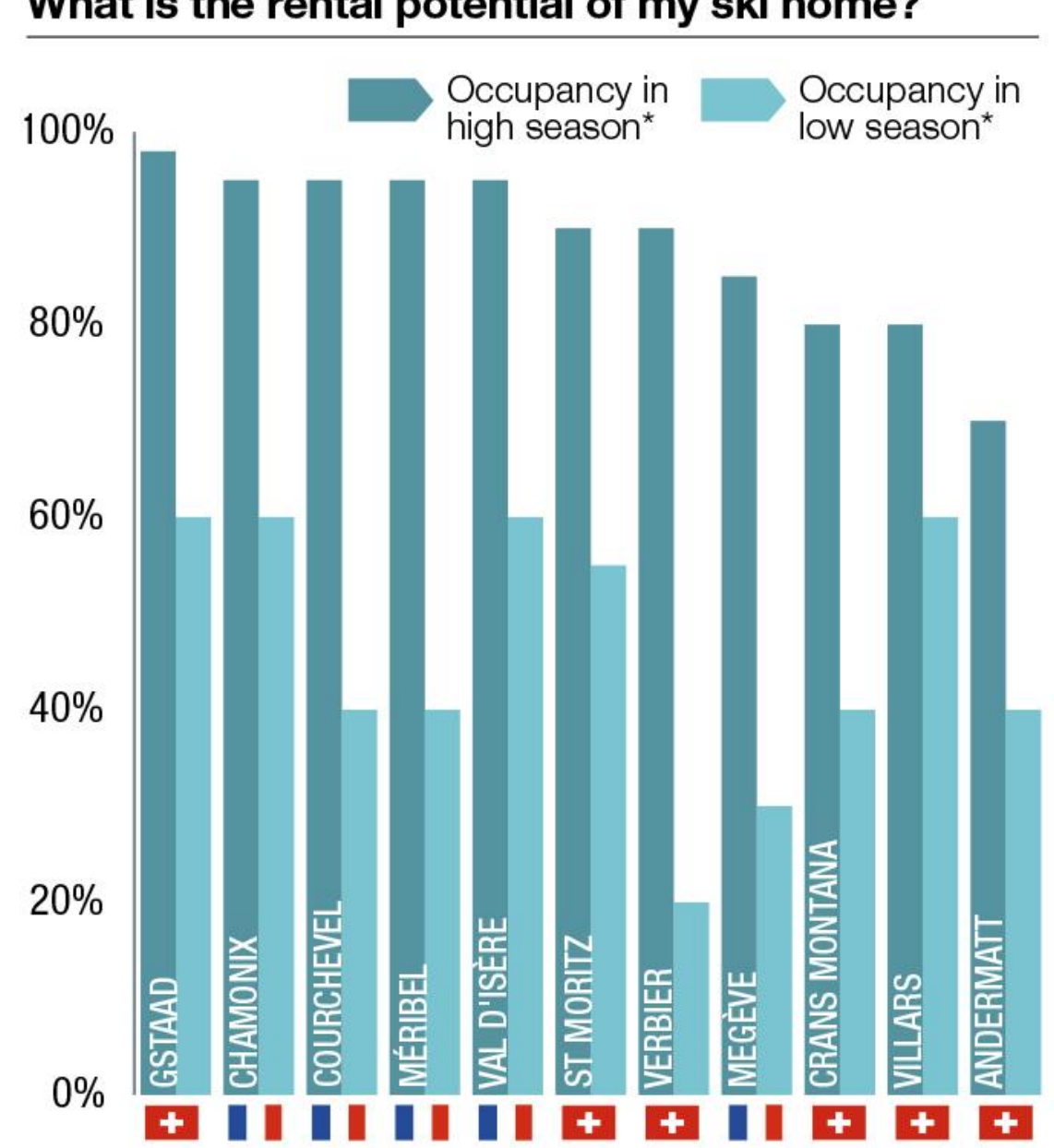

Source: Knight Frank Research, Tourist Offices \*High season = February half term / Low season = Last week of April

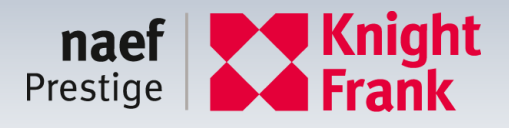

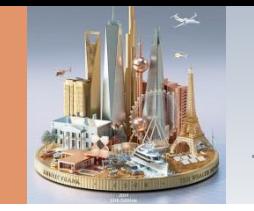

#### **VERBIER, BAGNES TRANSACTIONS 2018-2019**

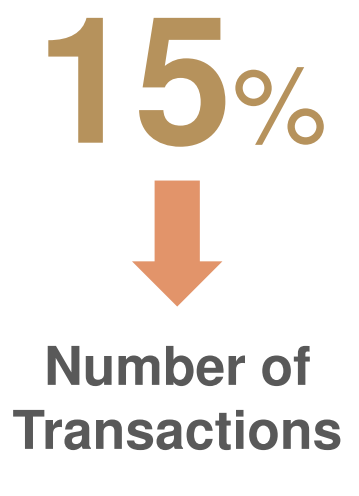

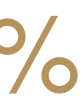

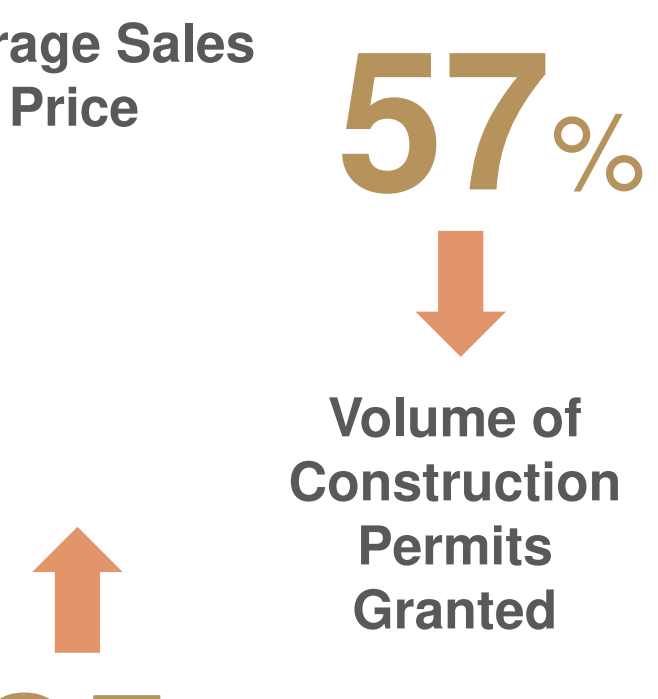

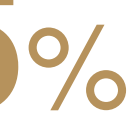

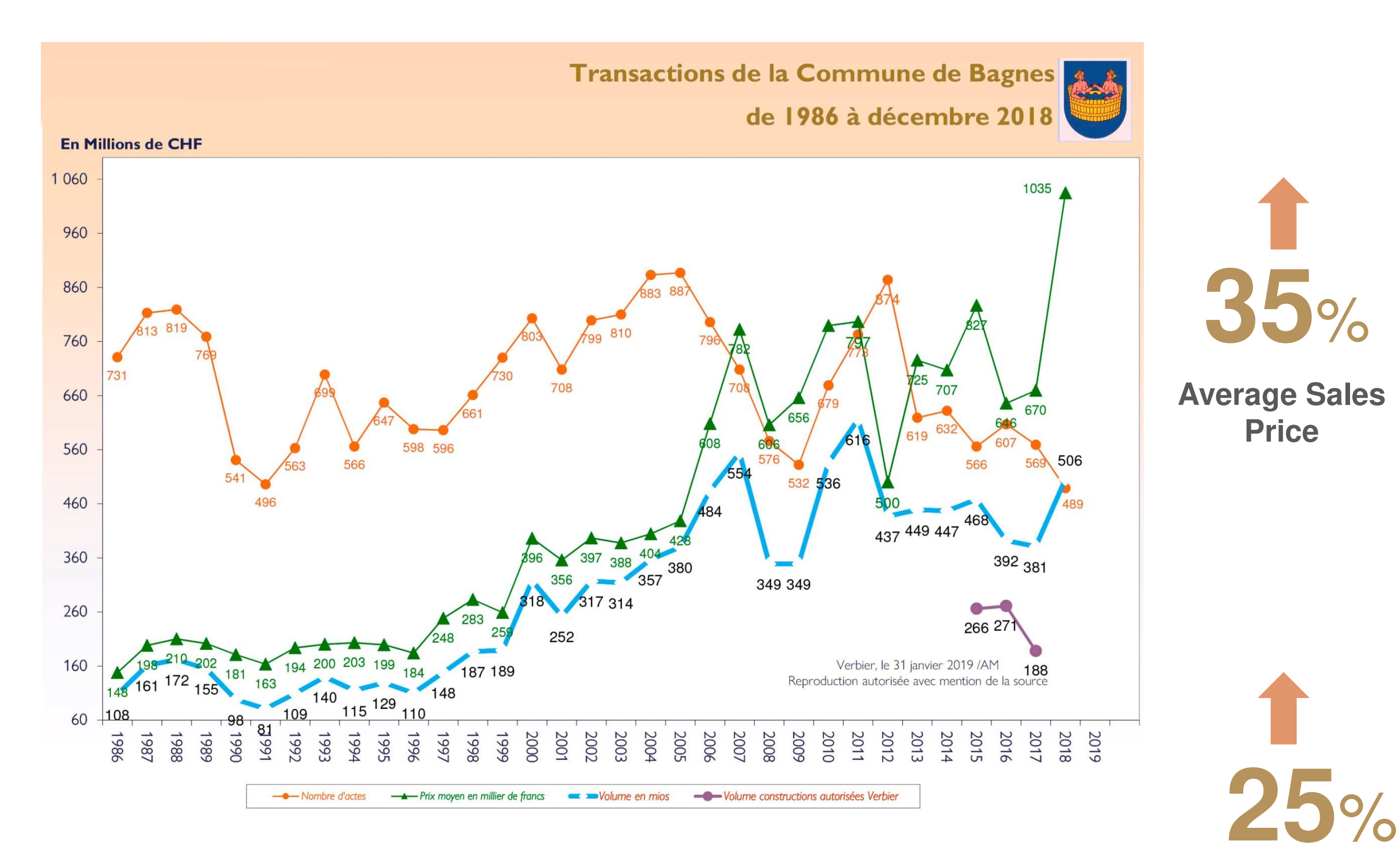

**Volume of Transactions in Millions** 

Source: Guinnard Immobilier & Tourisme SA

![](_page_6_Picture_1.jpeg)

![](_page_6_Figure_2.jpeg)

![](_page_6_Figure_3.jpeg)

![](_page_6_Picture_6.jpeg)

![](_page_6_Picture_7.jpeg)

#### **New sources of demand**

Naef Prestige | Knight Frank The Wealth Report 7 (National Source: Knight Frank The Wealth Report 7 National Source: Knight Frank The Wealth Report 7 (National Source: Knight Frank The Wealth Report 7  $\sigma$ 

![](_page_7_Picture_10.jpeg)

![](_page_7_Picture_12.jpeg)

![](_page_7_Picture_1.jpeg)

#### **NEW DEVELOPMENT – RESIDENCE 03, VILLARS**

- 23 Luxury Apartments
- Ski in ski out
- Prices: CHF2'550'000.- to CHF 3'050'000.-

![](_page_7_Picture_6.jpeg)

- **Available to foreigners**
- **Available as secondary residence**

![](_page_7_Picture_9.jpeg)

![](_page_8_Picture_16.jpeg)

![](_page_8_Picture_18.jpeg)

![](_page_8_Picture_0.jpeg)

### **NEW DEVELOPMENT – LES CHALET DES CRETS & LES RAHAS II GRIMENTZ**

- 43 Apartments
- 17 Chalets
- Price from : CHF 849'000.-
- **Available to foreigners**
- **Available as secondary residence**

![](_page_8_Picture_8.jpeg)

![](_page_8_Picture_9.jpeg)

- 12 Apartments
- Price range: CHF 750'000.- to CHF 2'490'000.-
- Spa, wellness & Fitness
- 3-4% annual yield
- Fully mananaged by:

![](_page_9_Picture_4.jpeg)

![](_page_9_Picture_6.jpeg)

![](_page_9_Picture_0.jpeg)

![](_page_9_Picture_2.jpeg)

#### **VERBIER, CHALET PATIER**  Sales price: CHF 15'500'000.-

# **THANK YOU**

![](_page_10_Picture_1.jpeg)

![](_page_10_Picture_2.jpeg)

![](_page_10_Picture_3.jpeg)